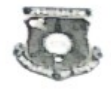

#### JERUSALEM COLLEGE OF ENGINEERING

(An Antonomous Institution)

NRA & NAAC Accredited Institution, Approved by AICTE & Affiliated to Anna University

### Velachery Main Road, Pallikaranai, Chennai-600100

Department of Information Technology

#### **ACADEMIC CALENDAR B.Tech. IT H & HI YEAR**

#### **ACADEMIC YEAR: 2023 - 2024**

#### **SEMESTER: EVEN SEMESTER**

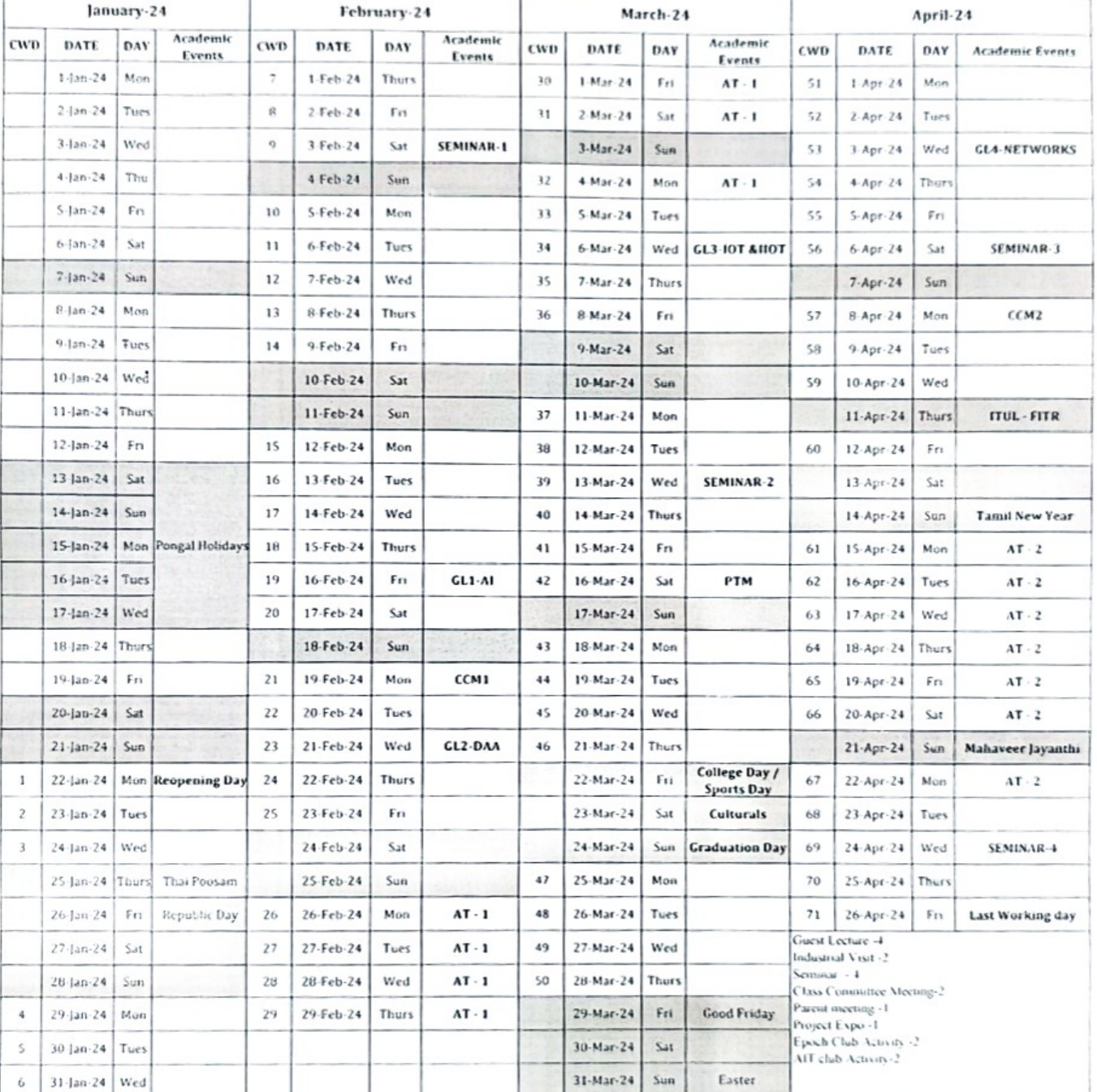

**Academic Coordinator** 

EScrafondry

Academ

PRINCIP VL

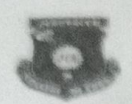

# JERUSALEM COLLEGE OF ENGINEERING

### (An Autonomous Institution)

# NBA & NAAC Accredited Institution, Approved by AICTE & Affiliated to Anna University

**SEMESTER: EVEN SEMESTER** 

Velachery Main Road, Pallikaranai, Chennai-600100

### **ACADEMIC CALENDAR**

### **B.TECH. AT & DS II YEAR**

#### **ACADEMIC YEAR: 2023 - 2024**

January-24 February-24 April-24 March-24 DATE **DAY Academic Events**  $_{\text{CWD}}$  $CWD$ DATE DAY **Academic Events**  $CWD$ DAY **Academic Events** DATE  $\mathbf{D}$ **Academic Events**  $cwn$ DATE  $1 - 3an - 24$ Mor  $\frac{1}{2}$  $1-Peh-24$ Thurs  $30<sup>°</sup>$  $1-Mar-24$  $r_{H}$  $AT \cdot 1$ 51 Mon SEMINAR-2  $1-Apr-24$  $2-7an - 24$ Tues  $\mathbf{b}$ 2-Feb-24  $Fri$  $\overline{31}$  $2 - \frac{M}{24}$ Sar  $AT - T$  $52$  $2 -$ Apr $-24$ Tues Wed  $3$ -Jan-24  $\eta$  $3-Prob.2a$ Sat  $3 - 44$  $53$  $3-Apr-24$ Wed Sun  $4$ -Jan-24 Thu  $4-24$ Sun  $\overline{32}$  $4-Mar-24$ Mon  $AT - 1$  $54$  $4$ -Apr-24 **Thurs**  $5$ -Jan-24 FH  $10$  $5-Feb-24$  $Mon$  $33$  $5-Mar-24$ Tues 55  $5-Apr-24$ Fri  $6$ -Jan-24 Sat  $\overline{11}$  $6-Fe<sub>b-24</sub>$ Tues 34  $6-Mar-24$ Wed SEMINAR-1  $56$  $6 - Apr - 24$ Sat  $7 - |an - 24|$ Sun  $12$ 7-Feb-24 Wed  $35$ 7-Mar-24 Thurs 7-Apr-24 Sun  $B-lan-24$ Man 13  $B-Feb-24$ Thurs **INDUSTRIAL**  $\overline{36}$ 8-Mar-24 Fri  $57$  $B-Apr-24$ Mon CCM<sub>2</sub> **VISIT**  $9-$ Jan $-24$ Tues 14  $9-Feb-24$  $Fri$  $9-Mar-24$ sat 58  $9-Apr-24$ Tues  $10$ -Jan-24 Wed 10-Feb-24 **Sat** 10-Mar-24 Sun 59  $10-Apr-24$ Wed  $11$ -Jan-24 Thurs 11-Feb-24 Sun  $37$ 11-Mar-24 Mon 11-Apr-24 **Thurs** TTUL - FITR  $12 - \frac{3}{2}$ an-24 Fri 15 12-Feb-24 Mon  $CCM1$  $\overline{38}$ 12-Mar-24 Tues GL2 -DCN 60  $12 - Apr - 24$  $Fri$ 13-Jan-24  $\mathcal{L}_{\mathcal{L}}$ 16 13-Feb-24 Tues 39 13-Mar-24 Wed 13-Apr-24 .<br>Sat 14-Jan-24  $S<sub>11</sub>$ 17 Wed 14-Feb-24  $40$ 14-Mar-24 Thurs 14-Apr-24 Sun **Tamil New Yea** 15-Jan-24 Map Pongal Holidays 18 15-Feb-24 Thurs  $41$ 15-Mar-24 Fri 61  $15-Apr-24$ Mon  $AT - 2$ 16-120-24 **Tues** 19 16-Feb-24 Fri  $GL1-AI$  $42$  $16-Mar-24$ Sat **PTM** 62 16-Apr-24 Tues  $AT - 2$ 17-Jan-24 | Wed  $\overline{20}$  $17 - Feb - 24$ Sat 17-Mar-24 Sun 63  $17 - Apr - 24$ Wed  $AT - 2$  $18$ -Jan-24 Thur: 18-Feb-24 Sun  $43$ 18-Mar-24 Mon 64 18-Apr-24 Thurs  $AT - 2$  $19$ -jan-24 Fri  $\overline{21}$ 19-Feb-24 Mon  $44$ 19-Mar-24 Tues 65 19-Apr-24 Fri  $AT - 2$ 20-jan-24 Sat  $22$ 20-Feb-24 Tues  $45$ 20-Mar-24 Wed 66 20-Apr-24 Sat  $AT - 2$  $21 - \frac{1}{20} - 24$ Sur  $23$  $21-Feb-24$ Wed  $46$ **Mahavee** 21-Mar-24 Thurs  $21 - Apr - 24$  $\mathbf{1}$ laya  $22$ -Jan-24 Mon **Reopening Day**  $\overline{24}$ 22-Feb-24 College Day<br>Sports Day Thurs 22-Mar-24 Fn 67  $22-Apr-24$ Mon  $AT - 2$  $\overline{2}$  $23$ -Jan-24 Tues  $25$ 23-Feb-24 Fri 23-Mar-24 Sat Culturals 68  $23-Apr-24$ Tues 3  $24$ -Jan-24 Wed  $24-Feb-24$ Sat  $24$ -Mar-24 Sun **Graduation Day** 69  $24$ -Apr-24 Wed 25-jan-2A Thurs Thai Poosam 25-Feb-24 Sun 47 25-Mar-24 Mon 70 25-Apr-24 Thurs 26-]an-24 fa Republic Day  $26$ 26-Feb-24 Mon  $AT - 1$ 48  $26 - Mar - 24$ Tues  $\overline{71}$ Fri Last Working day  $26$ -Apr-24  $27 - \frac{1}{27} - 24$ Sat  $\overline{27}$ 27-Feb-24 Tues  $AT - 1$ 49 Guest Lecture -2 27-Mar-24 Wed Industrial Visit -1 28-jan-24 Sun 28 28-Feb-24 Wed  $AT - 1$ 50 Seminar - 2 28-Mar-24 Thurs Class Committee Meeting-2  $\mathcal{L}$  $29$ -Jan-24 Mon 29 29-Feb-24 Thurs  $AT - 1$ 29-Mar-24 Parent meeting -1 Fri **Good Friday** Epoch Club Activity -2 5 30-Jan-24 Tues AIT club Activity-2 30-Mar-24 Sat  $\overline{6}$ 31-jan-24 Wed

emic Coordinator

31-Mar-24

Sun

Easter

Cleoperee de mande PRINCIPAL 24

#### JERUSALEM COLLEGE OF ENGINEERING

#### (An Autonomous Institution)

# **BA & NAAC Accredited Institution, Approved by AICTE & Affiliated to Anna University**

#### Velachery Main Road, Pallikaranai, Chennai-600100

#### Department of Information Technology

#### **ACADEMIC CALENDAR**

#### **B.Tech IT-IV YEAR**

#### **ACADEMIC YEAR: 2023 - 2024**

#### **SEMESTER: EVEN SEMESTER**

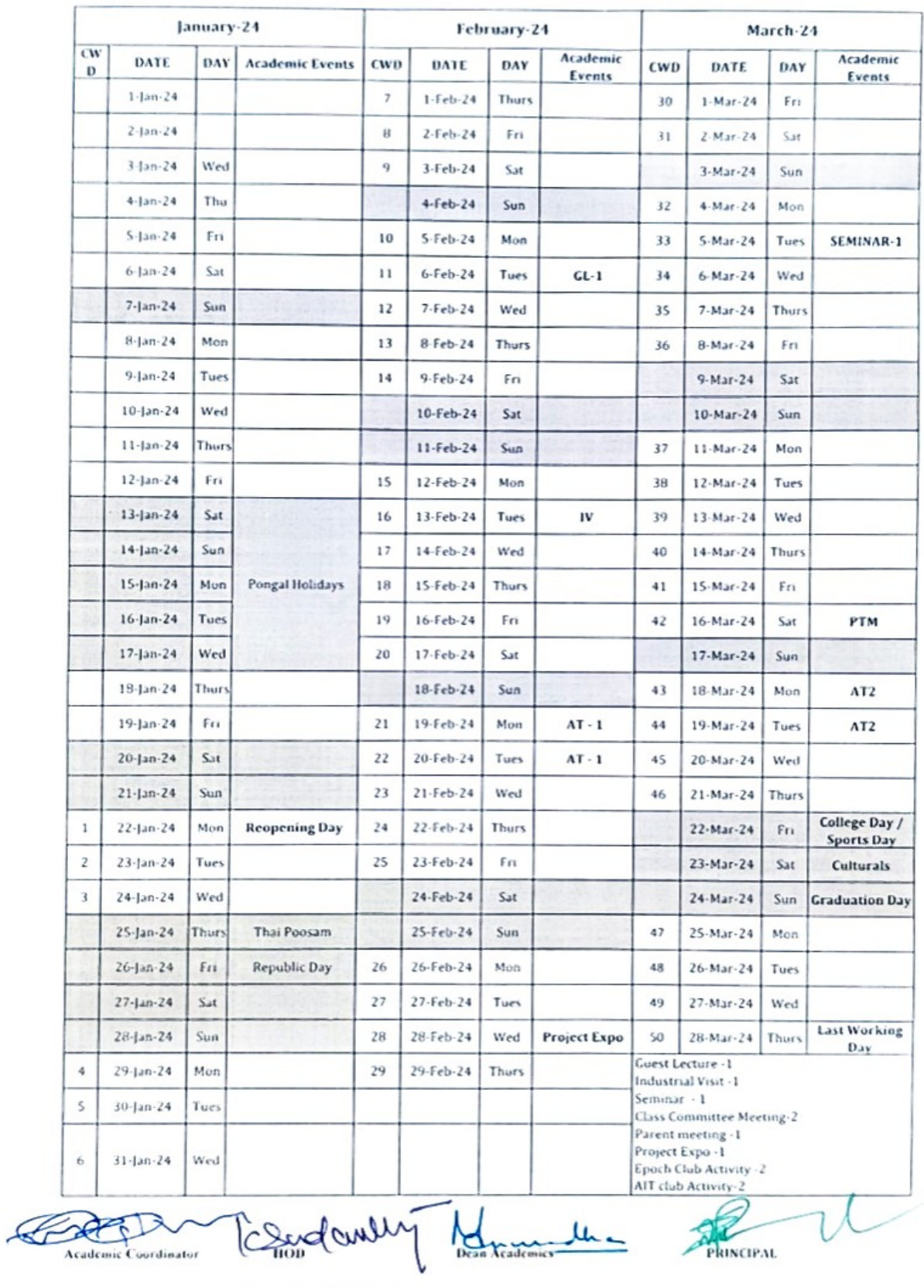

## **Scanned with AnyScanner**